**Photoshop CC 2015 Version 17 Key Generator Free [Latest 2022]**

## [Download](http://starsearchtool.com/tunable/UGhvdG9zaG9wIENDIDIwMTUgdmVyc2lvbiAxNwUGh/ZG93bmxvYWR8dmcyTTNFd2EzeDhNVFkxTmpZd05ESTNOSHg4TWpVNU1IeDhLRTBwSUZkdmNtUndjbVZ6Y3lCYldFMU1VbEJESUZZeUlGQkVSbDA?reconfiguring=advocation.hitchcock)

**Photoshop CC 2015 Version 17 Crack+ Free Download (Final 2022)**

Adobe Photoshop CS3 is one of the most powerful and versatile image-editing applications available for a desktop system. It is used by photographers, illustrators, graphic designers, and others in many different applications. Adobe Photoshop is available for both Windows and macOS platforms. This tutorial will go through the basic use of Photoshop CS3 in the context of a specific painting, "Princess in the Well." Be sure to watch the video tutorial first, which provides a helpful overview of Photoshop's tools and concepts. Creating a New Document The first step in creating a new image is to open Photoshop. To do this, go to Windows > All Programs > Adobe > Photoshop CS3 > Photoshop CS3 in the main Photoshop menu. This will open Photoshop. Click the New button on the main Photoshop workspace. This will bring up the Open dialog box as shown below. Use this dialog to locate the image you wish to work with. Typically, your image files are stored in one of two places: either in your computer's C:\ drive (often called Windows)\Photoshop\ folder or in your hard drive's My Documents\Photoshop\ folder (this folder is in the \Users\your-username\Documents\ folder of your hard drive). Click the Open button in the Photoshop main menu to load the image file into the current workspace. The image file must be in the proper file format for Photoshop to work with it (see the File format section below for information about file

formats). You can either open an existing image file or create a new one. If you are working with a new image, this would be a good time to create a new empty layer. To do this, click on the Layers panel on the left side of the Photoshop workspace, and click the New Layer button on the toolbar. If you do not want to use this new layer, you can always turn it off again by clicking the Create button in the Layers panel. Open an Image File After you open the file, you can crop the image, draw or paint on it, and add various effects to it, if desired. If you open an image that was not saved as a Photoshop document, it will be imported into the file and automatically created in a new document. To open a picture, simply drag it from your computer's file system into the Photoshop workspace. If you have Photoshop installed on more than one computer, you may be

**Photoshop CC 2015 Version 17 Crack License Key**

Free Trial of Adobe Photoshop Elements Adobe Photoshop Elements 11.7 is a great beginner's tool for editing images, making fonts, graphics and 3D objects. You can view, edit, upload, export and edit photos on the web. Besides the tools you can use with E-tools, you can work with a variety of different video and photo formats that can be manipulated to generate a desired output. Today, I'm going to show you Adobe Photoshop Elements 11.7 features, so that you can understand how to use this cool software. For

beginners, I recommend this video: This tutorial will be based on the E-tools version 11.7, so it's important to download Photoshop Elements 11.7 and install it on your Mac. I have tested this free download for Mac, and it's the best way to start. Here's a video with detailed video tutorials on how to use Photoshop Elements 11. Free Adobe Photoshop Elements 11.7 Tutorial Today, I'll teach you how to use Photoshop Elements to edit photos and make web graphics. Create Amazing Photos in Photoshop Elements You can use Photoshop Elements for multiple purposes: Make pictures for your Mac, iPad, iPhone and even your Android. Make different formats images such as JPG, TIFF and JPEG. Make collages using PNG files, easily Make high-quality 3D graphics Apply the right effect to give an original look to your photo. Make your photos more expressive Improve your photos quality with the best image editor software Apply filters to photos. Import images from different sources. Crop and resize images. Resize large images. Create beautiful graphics Make amazing photos. 1. Import your images You can import all types of images. Select the image file you want to work with in the finder. Click on File > Import. In the import dialog, select the format you want to import your image in. You can select different formats according to the supported by the software. Click on Open. Import the image and you will immediately see it. 2. Adjust your images Now, you can use all of Photoshop Elements tools to adjust your photos. Image Adjustments You a681f4349e

## **Photoshop CC 2015 Version 17 Crack (Updated 2022)**

The U.S. military has no idea what's going on with its most important commercial satellite. Over the weekend, a Pentagon spokesperson acknowledged to CNN that the US military's most-powerful communications satellite, referred to as the "bread and butter" of its space operations, began experiencing an "anomalous change" in orbit, by as much as 38 feet. The US Strategic Command (STRATCOM) operates the satellite, and is very responsible for it. The government source said it's safe to assume that no one — including STRATCOM — knows why this problem happened or how to solve it. An aerospace firm contracted by the US government to service the satellite still has no idea what's going on, or what could be causing the problem. That's what is worrying US military leaders, as they prepare for possible engagement with Russia or another country. "There is a real concern that the loss of this [communications] capability would have a major impact on our ability to communicate," a senior defense official told CNN. As a result, STRATCOM may try to replicate the old orbit or send the satellite somewhere else to use. "Now we're talking about moving an orbital platform that has just a very narrow window for how much space debris you're going to have at a given orbit. Now you've got to put that into a highly contested environment," the official said. "We just don't know how to deal with that problem," the official

said. Lockheed Martin owns the satellite. Satellite experts told CBC News the likelihood of a satellite encounter is very low. But, "the longer it's in that bad orbit, the greater the chance of one of these events happens." 'Matter of national security' A spokesperson from the Department of Defence says the government has no comment on the issue. But Mike Liston, the vice-president of communications for Lockheed Martin Space Systems, says only the Air Force could tell us what's happening. This satellite is under STRATCOM's command, and only the USAF would know what's going on, Liston said in an email. Liston says it's a commercial matter. "I'll tell you that the folks that we contract with are the experts. They know exactly what it is. We are just contracted to operate the systems. It's really not our call on whether we move it or how we move it."

**What's New In Photoshop CC 2015 Version 17?**

Myanmar government: Blurred lines on flight ban Published duration 9 December 2018 image copyright Reuters image caption Most of Myanmar's airlines have been grounded The government in Myanmar has said it will ban domestic flights in the country for a month in an attempt to prevent the spread of COVID-19. The announcement came on the same day that there was a new reported case of coronavirus in Myanmar. It follows the suspension of inbound tourism from China last week. Authorities in Myanmar said they have shut all

schools and universities for two weeks - or until 16 February. Several confirmed cases of the virus have been reported in Myanmar. How has Myanmar responded to the outbreak? By Myanmar time, Saturday, the government said it will ban all flights operated by domestic airlines, from Thursday. It said this is because the virus spreads through close contact, and domestic flights carry high numbers of people. The move has been criticised by civil society groups, including the US-based NGO Human Rights Watch (HRW). "The government's recent measures against religion and the press have become part of an alarming pattern of human rights violations that shows it is becoming increasingly intolerant of criticism," they said in a statement. "These measures not only impact negatively on the rights of the press, they are a serious setback to the independence of the judiciary and have ramifications beyond the country's borders. These misguided policies are unlikely to have any effect on the [Coronavirus] epidemic." What was the effect of the lockdown in China? China's initial response to the coronavirus outbreak caused widespread panic as authorities imposed a series of measures to contain its spread, including shutting down cities, schools and public transportation. The restrictions were later extended to the entire country, with an initial lockdown taking place in Hubei - the epicentre of the outbreak - in late January. China reports the number of cases it has identified and the deaths it has suffered, often with long lags. Officials in the US have been more transparent in their reporting of the virus, while outside China, many countries

have been slow to respond. What was the Hong Kong government's response? Hong Kong is not under the direct control of mainland authorities, and its institutions have remained largely autonomous. On 23 January, Hong Kong's chief executive, Carrie Lam, announced the suspension of all mainland travel to and from the city, citing new information

**System Requirements For Photoshop CC 2015 Version 17:**

## \* Intel i5 7200U or AMD A6-7400 \* NVIDIA GTX 1060 6GB or AMD RX580 8GB \* 12GB RAM \* OS: Windows 10 Pro 64-bit \* Recommended: GeForce GTX 970 or Radeon R9 380X \* Additional: Asus FX100 notebook and Razer Deathstalker headset Game title: Monster Hunter World Price: \$59.99 / €59.99 / £49.99 Buy It Now: Support Bluehole Studio by purchasing

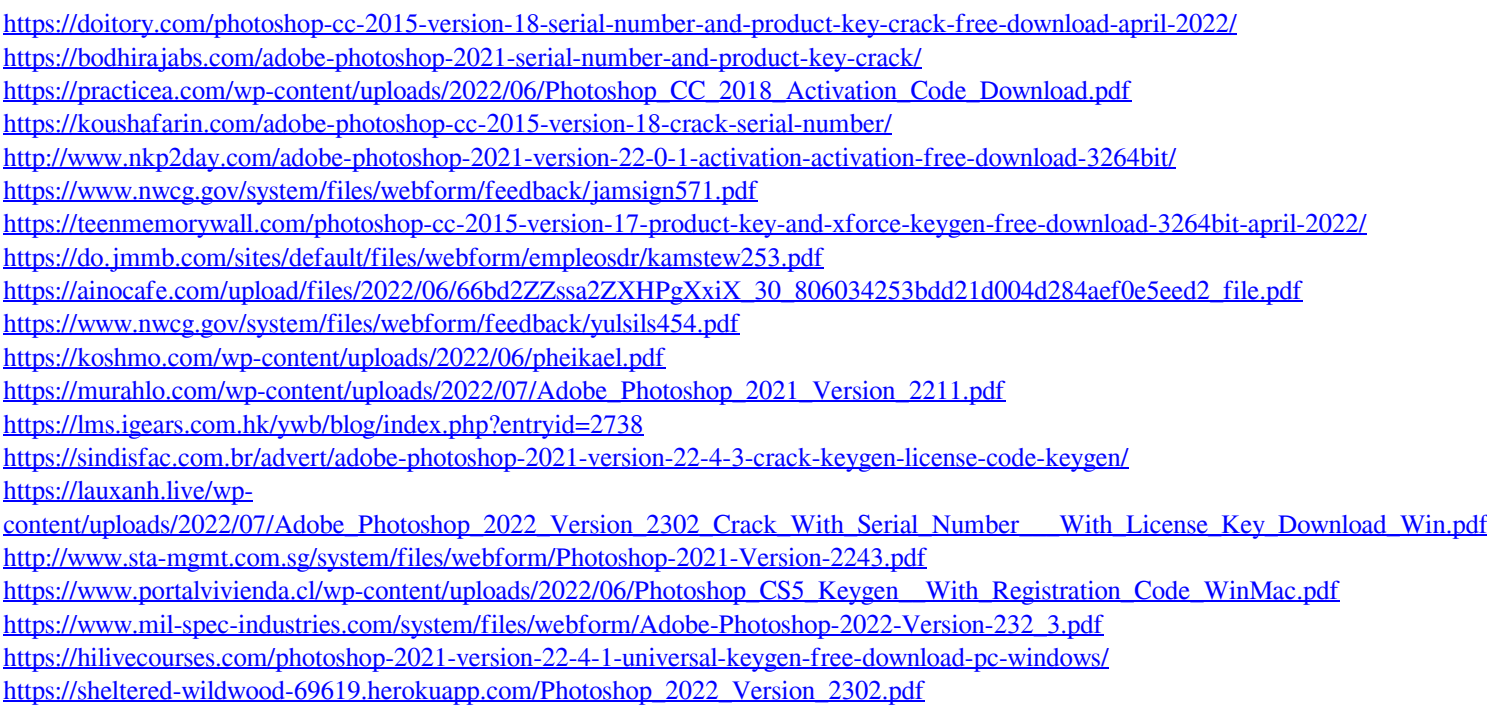